## **第一原理計算の利用による熱力学パラメータの決定**

ここでは MaterialsProject で与えられている AlN のデータを元に、圧力依存のパラメータを求める方法を示す。

- 1. [MaterialsProject](https://materialsproject.org/)にログインし、安定な[mp-661](https://materialsproject.org/#search/materials/%7B%22nelements%22%3A2%2C%22elements%22%3A%22Al-N%22%7D)のAlN[のデータを](https://materialsproject.org/#search/materials/%7B%22nelements%22%3A2%2C%22elements%22%3A%22Al-N%22%7D)[表示す](https://materialsproject.org/#search/materials/%7B%22nelements%22%3A2%2C%22elements%22%3A%22Al-N%22%7D)[る。](https://materialsproject.org/#search/materials/%7B%22nelements%22%3A2%2C%22elements%22%3A%22Al-N%22%7D)
- 2.AlN の Formation Energy(-1.584 eV の数値だけ)を確認する。

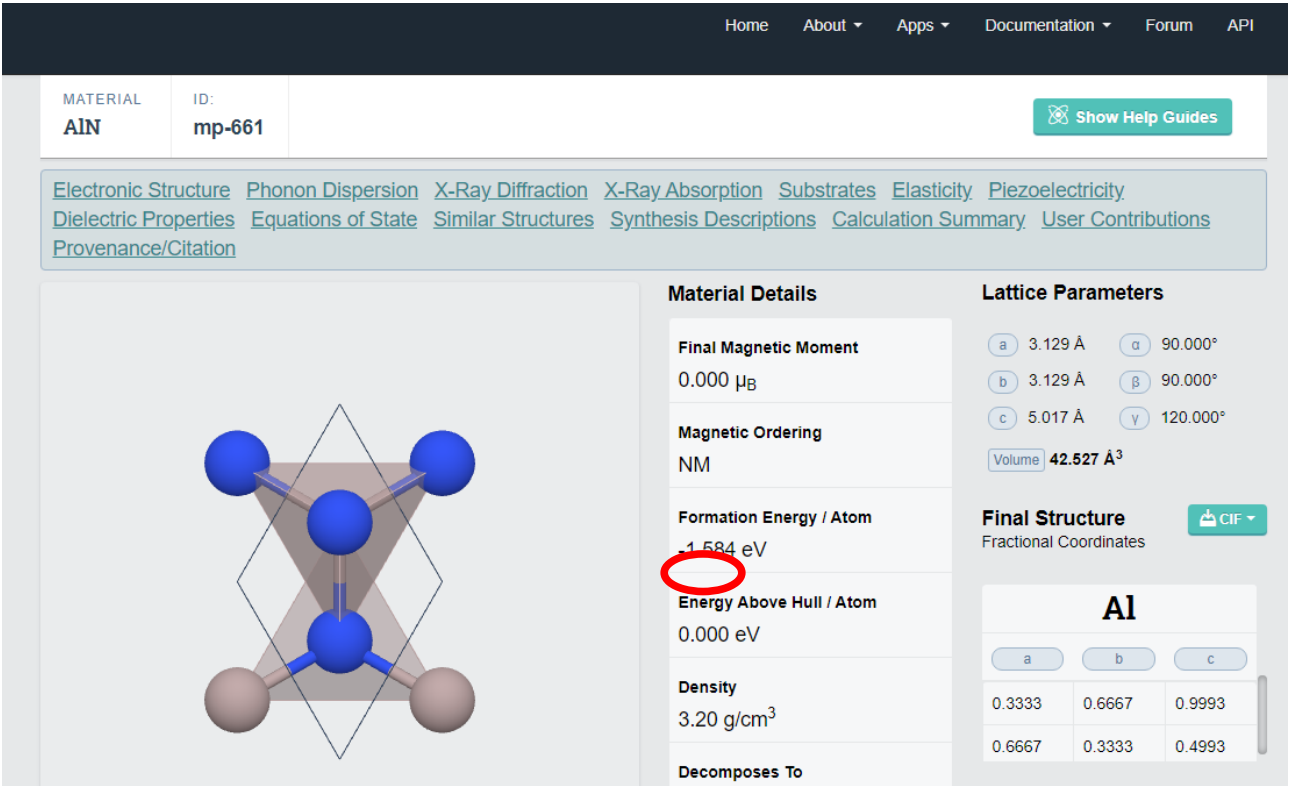

3.体積の分は同ページの下の方に[Equation of State]の情報として、下図のようにまとめられている。

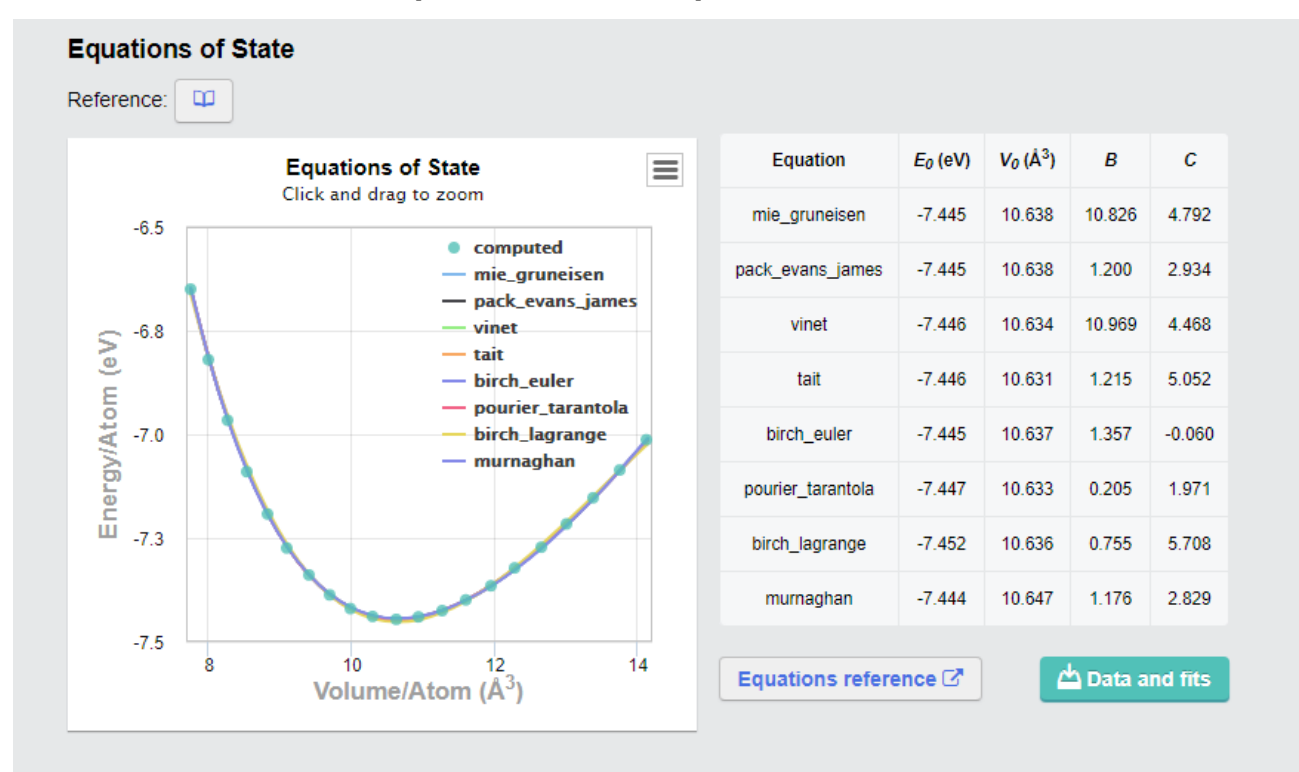

表の birch\_euler が Birch-Murnaghan EOS に該当する。但し、上記のエネルギーは下式の Helmhortz エネルギーであることに注意する。

$$
E = E_0 + B V_0 \left\{ (\nu^{-2/3} - 1)^2 + \frac{C}{2} (\nu^{-2/3} - 1)^3 \right\}, \quad \nu = \left( \frac{V}{V_0} \right), \quad B = \frac{9}{8} B_0, \quad C = (B'_{0} - 4)
$$

よって、通常の Birch-Murnaghan EOS のパラメータは、上図の MaterialsProject の V0,B,C より次の 変換式で求められる。

 $V_0$ ←6.02214086E-7⋅ $V_0$  (*m*<sup>3</sup>)

*B*<sub>0</sub>←1.424157E+11⋅*B* (*Pa*) (8)

*B'* <sup>0</sup>←*C*+4

但し、これらは絶対零度でのパラメータである。ここでは Volume-Energy の関係から Debye-Gruneisen モ デルによって温度依存のパラメータを推定する方法を示す。

4.Debye-Gruneisen モデルによる熱力学パラメータ推定法 上図の左図のデータは次の通りである(上図右下の[Data and files]で取得可能)。

![](_page_1_Picture_395.jpeg)

これを全て選択し、クリップボードにコピーする。なお、体積の単位はÅ $^3$ でエネルギーは  $\rm eV$  で、一原子当たりの値であ るが、これらは CaTCalc でもデフォルトの形式なのでそのまま利用できる。

**1.**CaTCalc のメニューの[Assessment]-[Fitting Tool]で Fitting Tool を起動し、[Paste]ボタンでク リップボード内のデータを貼り付ける。(うまくいかない場合は Excel に一度貼り付け、再度 Excel からコピーし、 Fitting Tool に貼り付ける。)

**2.**Dropdown リストで最適化関数として[Debye-Gruneisen Cp(E-V)]を選択し、[Executefitting]ボタンで近似を実行する。結果が赤線で図示され、有効質量と Poisson 比、及び 3000K までの分割 数を聞いてくるので適宜入力する。なお、有効質量は EOS 解説書の(13)式で Al と N の原子量から計算されるも ので、Poisson 比は Materials Project の当該ページの Elasticity の項目の中に表示されている。分割数 はデフォルトのままで良い。

![](_page_2_Figure_1.jpeg)

**3.**[Add Params]、[Copy Params]を押して結果をクリップボードにコピーし、Excel などに貼り付けると以 下のような結果が得られる。

![](_page_2_Picture_440.jpeg)

![](_page_2_Picture_441.jpeg)

![](_page_2_Picture_442.jpeg)

![](_page_3_Picture_382.jpeg)

これは Debye-Gruneisen モデルによって高温の比熱等を推定した結果である。

4.表からまず温度と Cp の列を Excel の別の部分に一度コピーし、再度、それをクリップボードにコピーする。 CaTCalc の Fitting tool に戻り、上部の[Clear]ボタンを押して Clear した後にデータを Paste する。Cp が 図示されるがこれを次にパラメータ化する。

![](_page_3_Figure_3.jpeg)

上図のように Fitting 関数として y=Ax^3 を選び、100K までの Fitting を実行する。結果が良好なので[Add Params]ボタンでパラメータを保存する。次に、100-280K の範囲を y=A+B/x^2+C/x^0.5 で、さらに 280-3000K は y=A+Bx+C/x^2+D/x^0.5 で Fitting を行い、[Add Params]ボタンでそれぞれのパ ラメータを保存する。その後、Fitting Tool 上部の[Data Converter]ボタンで Data Converter を起動す る。以降の方法は Manual の「XI-3. 熱力学データの変換法」の「②変換ツールを利用する方法」を参考にすれば、 wurtzite 相 AlN の Gibbs エネルギー関数を定めることが出来る。また、VT、VK、および VN については Fitting Tool を用いて、直接にパラメータ化できるので省略する。Manual の「XI-5. 第一原理計算データの 利用法」の「③ Debye-Gruneisen モデル」も参照されたい。

## 5.得られたパラメータは次の通りである。

Parameter G(w\_AlN(s);AlN;0) 10 -305665.546+0.00152255807\*T-3.80639517E-07\*T\*\*4; 100 Y -288651.905+787.14302\*T-130595.97\*T\*\*(-1)-4852.45336\*SQRT(T)-99.74737\*T\*LN(T); 280 Y -315326.856+376.295535\*T-0.00099135988\*T\*\*2+545579.27\*T\*\*(-1)-750.368856\*SQRT(T)- 54.914884\*T\*LN(T); 3000 N !

 Parameter VT(w\_AlN(s);AlN;0) 280 1.2870033E-05+3.2663233E-10\*T+3.1947667E-14\*T\*\*2; 3000 N ! Parameter VK(w\_AlN(s);AlN;0) 280 5.1893821E-12+4.2381207E-16\*T+5.1922053E-20\*T\*\*2; 3000 N ! Parameter VN(w\_AlN(s);AlN;0) 280 3.9504128+1.8823551E-05\*T+1.1016739E-09\*T\*\*2; 3000 N !

以上、MaterialsProject などの web 上のデータを元に AlN のパラメータを得る方法を示した。なお、文献 1)で は温度依存性は Debye-Gruneisen 近似で求めている。一方、文献2では個別に第一原理計算や実験値を もとに AlN の圧力関連のパラメータを定めている。但し、文献3にあるように、これらの体積関連のデータは極めてばら つきが大きいので、高圧の状態図関連の情報があれば CALPHAD 法による調整を行う方が良い。

なお、Phonopy を用いる方法もあるが、これについては下記サイトに記載されている。

http://phonopy.github.io/phonopy/qha.html

また、京都大の phononDB では [F43m](http://phonondb.mtl.kyoto-u.ac.jp/ph20151124/d001/mp-1700.html?highlight=aln#mode-gruneisen-parameter) [構造の](http://phonondb.mtl.kyoto-u.ac.jp/ph20151124/d001/mp-1700.html?highlight=aln#mode-gruneisen-parameter) AIN について計算データが公開されているが、このデータの中程 に"Properties at 0GPa under quasi-harmonic approximation"とあり、ここに温度依存の体積、 熱膨張係数、体積弾性率、比熱などが与えられている。もし数値データがあれば、全てのパラメータを温度依存で定め ることが可能である。

## *参考文献*

- 1. F. Peng, D. Chen, H. Fu, X. Cheng, The phase transition and the elastic and thermodynamic properties of AlN: First principles, Physica B 403 [\(2008\) 4259–4263.](doi:10.1016/j.physb.2008.09.013)
- 2. http://dx.doi.org/10.1016/j.matchemphys.2016.09.046
- 3. http://dx.doi.org/10.1016/j.commatsci.2010.03.014
- 4. doi:10.1016/j.actamat.2006.05.054
- 5. http://dx.doi.org/10.1016/j.commatsci.2014.10.056
- 6. DOI: 10.1103/PhysRevMaterials.5.043601

最終校正 2021 年 10 月 18 日

株式会社 計算熱力学研究所

Research Institute of Computational Thermodynamics (RICT), Inc. Homepage: [http://www.rictsystems.com](http://www.rictsystems.com/) Email: mail@rictsystems.com